УТВЕРЖДАЮ Начальник отъу и НАЦА Миюбороны России В.В. Швыдун  $\mathcal{O}$ W 2016 г.

# Инструкция

i.

 $\alpha$ 

Комплексы программно-аппаратные поиска и измерения побочных электромагнитных излучений и наводок «Навигатор-ПхМ»

Методика поверки

2016 г.

## 1 ВВЕДЕНИЕ

1.1 Настоящая методика поверки распространяется на комплексы программноаппаратные поиска и измерения побочных электромагнитных излучений и наводок «Навигатор-ПхМ» (далее – комплексы), и устанавливает методы и средства их первичной и периодической поверок.

1.2 Интервал между поверками - 1 год.

## 2 ОПЕРАЦИИ ПОВЕРКИ

2.1 При поверке выполняют операции, представленные в таблице 1.

Таблица 1

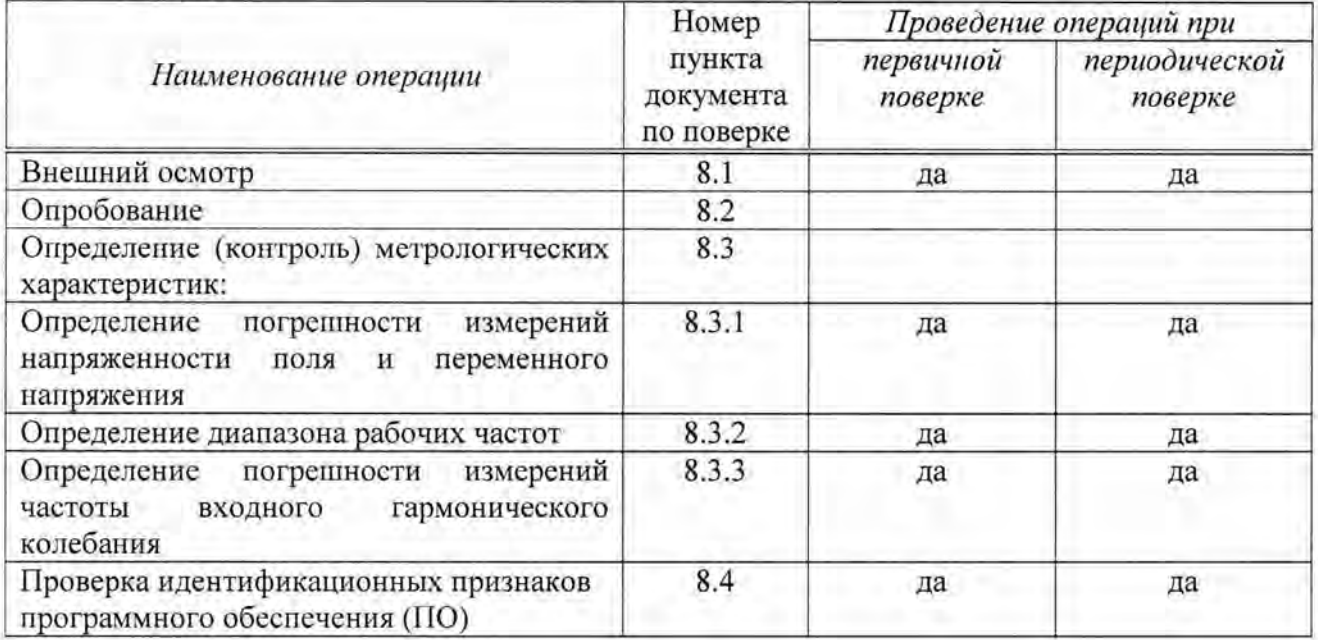

### 3 СРЕДСТВА ПОВЕРКИ

3.1 Рекомендуемые средства поверки, в том числе рабочие эталоны и средства измерений, приведены в таблице 2.

Вместо указанных в таблице 2 средств поверки допускается применять другие средства поверки, обеспечивающие определение метрологических аналогичные характеристик с требуемой погрешностью.

3.2 Все средства поверки должны быть исправны, применяемые при поверке средства измерений и рабочие эталоны должны быть поверены и иметь свидетельства о поверке с неистекшим сроком действия на время проведения поверки или оттиск поверительного клейма на приборах или в документации.

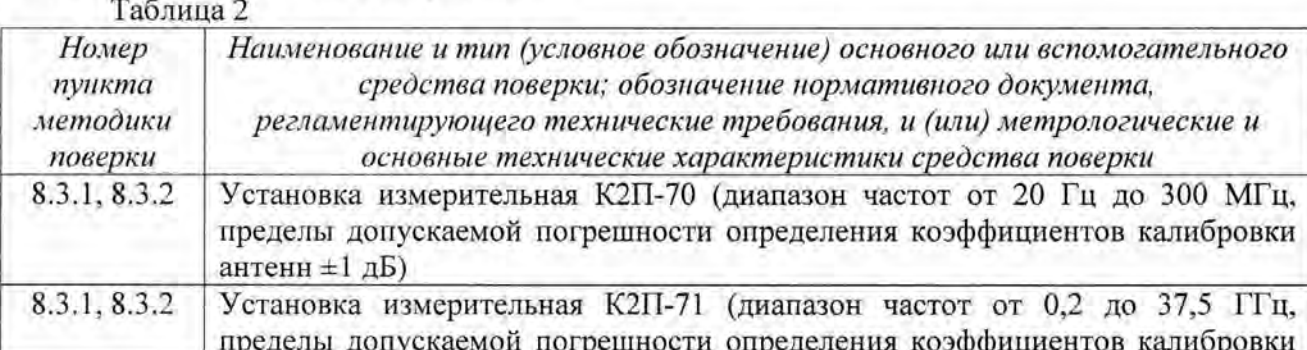

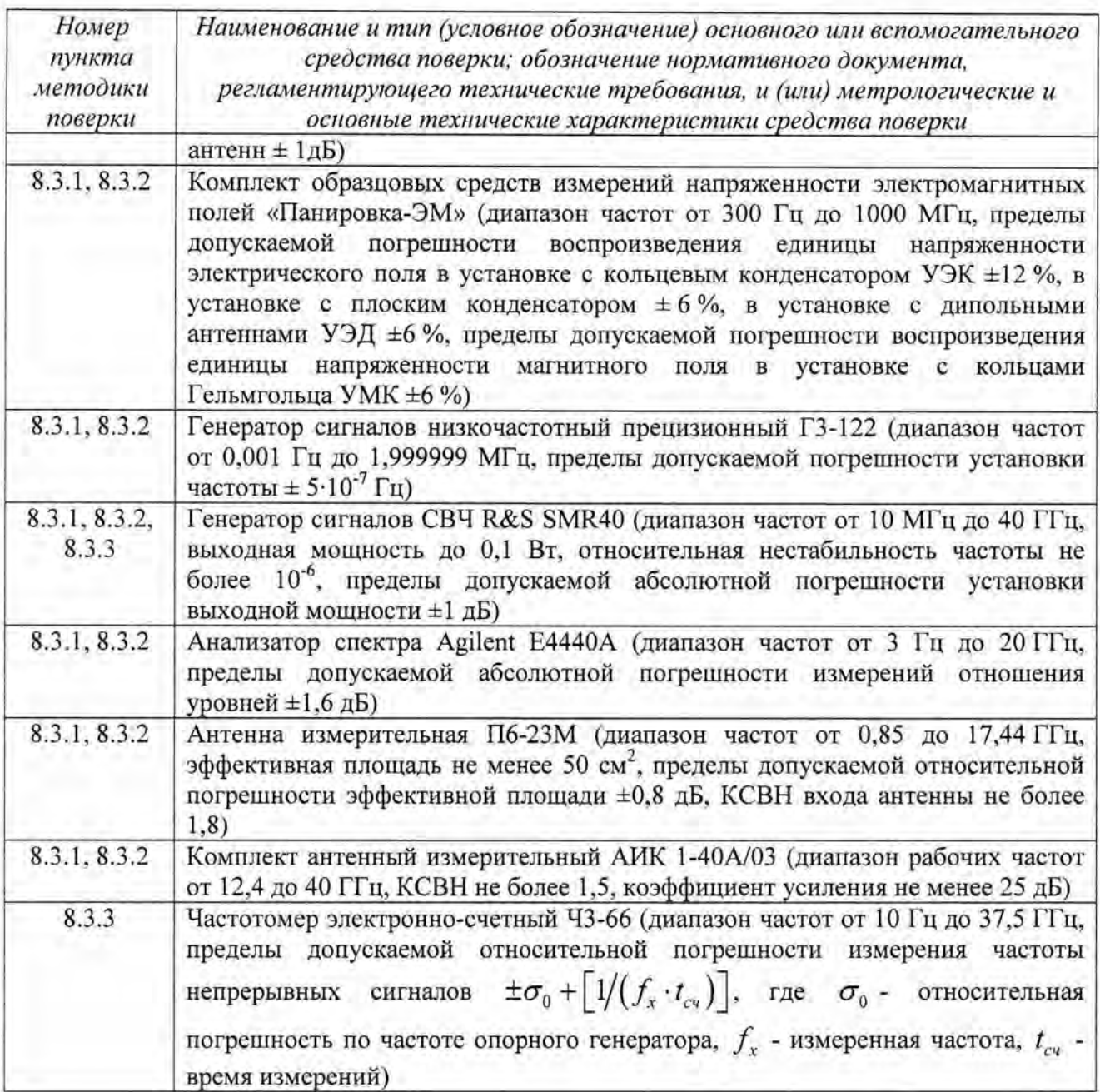

# 4 ТРЕБОВАНИЯ К КВАЛИФИКАЦИИ ПОВЕРИТЕЛЕЙ

4.1 К проведению поверки комплексов допускается инженерно-технический персонал со среднетехническим или высшим техническим образованием, имеющий опыт работы с электротехническими установками, ознакомленный с руководством по эксплуатации (РЭ) и документацией по поверке и имеющий право на поверку (аттестованный в качестве поверителей).

## 5 ТРЕБОВАНИЯ БЕЗОПАСНОСТИ

5.1 При проведении поверки должны быть соблюдены все требования безопасности в соответствии с ГОСТ 12.3.019-80 «ССБТ. Испытания и измерения электрические. Общие требования безопасности».

## 6 УСЛОВИЯ ПОВЕРКИ

6.1 При проведении операций поверки должны соблюдаться следующие условия:

- температура скружающего воздуха, °С

- относительна: влажность воздуха при температуре 25 °С, %

- атмосферное давление, кПа

- напряжение питания, В

- частота, Гц

## 7 ПОДГОТОВКА К ПОВЕРКЕ

7.1 Поверитель должен изучить руководство по эксплуатации (РЭ) поверяемого комплекса и используемых средств поверки.

7.2 Перед проведением операций поверки необходимо:

- проверить комплектность поверяемого комплекса (наличие интерфейсных, антенных кабелей, шнуров питания и пр.);

- проверить комплектность рекомендованных (или аналогичных им) средств поверки, заземлить (если это необходимо) требуемые средства измерений и включить питание заблаговременно перед очередной операцией поверки (в соответствии со временем установления рабочего режима, указанным в РЭ) .

### 8 ПРОВЕДЕНИЕ ПОВЕРКИ

#### 8.1 Внешний осмотр

8.1 .1 При проведении внешнего осмотра проверить:

- чистоту и исправность разъемов и гнезд.

- отсутствие внешних механических повреждений и ослабления элементов конструкции.

8.1.2 Комплекс, имеющий дефекты (механические повреждения), бракуется и направляется в ремонт.

## 8.2 Опробование

8.2.1 Подготовить комплекс к работе в режиме измерений напряженности электрического поля в соответствии с РЭ п. 5. Запустить программу «Навигатор-С».

8.2.2 Результаты опробования считать положительными, если в соответствующем окне программы «Навигатор-С» наблюдается спектрограмма внешнего электромагнитного фона.

### 8.3 Определение (контроль) метрологических характеристик

#### *8.3.1* Определение погрешности измерения амплитуды входного сигнала

Определение погрешности измерений амплитуды входного сигнала провести в два этапа. На первом этапе провести калибровку измерительных антенн и пробника напряжения  $(8.3.1.1 - 8.3.1.3)$ , на втором - непосредственные измерения  $(8.3.1.4 - 8.3.1.6)$ .

#### *8.3.1.1* Калибровка магнитных измерительных антенн

Калибровку магнитных измерительных антенн, входящих в состав комплекса, провести при помощи измерительной установки К2П-70 методом образцовой (эталонной) антенны в соответствии с РЭ на установку.

В рабочую зону ТЕМ-камеры установки К2П-70 в одну и ту же точку пространства последовательно установить калибруемую и эталонную антенны. Антенны расположить на согласованной поляризации.

В соответствии с РЭ установки К2П-70 определить коэффициенты калибровки Кант<sub>изм</sub>, дБ(1/м) испытуемой антенны (в автоматизированном режиме) на частотах 9: 10; 20: 50; 100; 200 и 500 кГц, 1; 2; 5; 10; 20 и 30 МГц.

4

ОТ 15 ДО 25; ОТ 30 ДО 80; от 84 до 107;  $220$   $^{+10\%}$  - 15 %; 50±1.

Погрешность определения коэффициентов калибровки магнитных измерительных антенн не должна превышать  $\pm 2.0$  дБ.

## *8.3.1.2* Калибровка электрических измерительных антенн

Калибровку электрических измерительных антенн, входящих в состав комплекса, провести методом образцового поля с известными и стабильными во времени характеристиками, формируемого в рабочей зоне кольцевого конденсатора установки воспроизведения лектрического поля с кольцевым конденсатором УЭК (в диапазоне частот <sup>т</sup>9 до 100 кГц) , плоского конденсатора установки воспроизведения электрического поля с плоским конденсатором УЭП (в диапазоне частот от 200 кГц до 30 МГц), установки воспроизведения электрического поля с дипольными антеннами УЭД (от 50 МГц до 1,0 ГГц) из состава комплекта образцовых средств измерений напряженности электромагнитных полей (КОСИ НЭМП) «Панировка-ЭМ» в соответствии с РЭ на него. В диапазоне частот свыше 1,0 ГГц калибровку электрических антенн провести при помощи измерительной установки К2П-71 методом образцовой (эталонной) антенны в соответствии с РЭ на установку.

В диапазоне частот от 9 кГц до 30 МГц коэффициент калибровки испытуемой лектрической антенны определить следующим образом.

Генератор сигналов высокочастотный Г4-153, микровольтметр В3-59, частотомер электронно-счетный Ч3-63, входящие в состав стойки генераторно-измерительной СГИ1 КОСИ НЭМП «Панировка-ЭМ», заземлить, включить и прогреть в течение времени, указанного в их технических описаниях.

Измерения на установках УЭП и УЭК провести в ручном режиме (блок интерфейсных плат унифицированный (БИПУ) в стойках генераторно-измерительной (СГИ1) и измерительно-информационной (СИИ1) не включать).

Выход 1 «10V» и выход 2 «0,lV» генератора Г4-153 подключить к соответствующим разъемам блока коммутации БК3 .

Выходы блока коммутации БК3 подключить к входам частотомера Ч3-63, микровольтметра В3-59 и кольцевого конденсатора УЭК.

Частоту выходного сигнала генератора Г4-153 установить равной 9 кГц, уровень сигнала 100 мВ.

Собрать схему, представленную на рисунке 1.

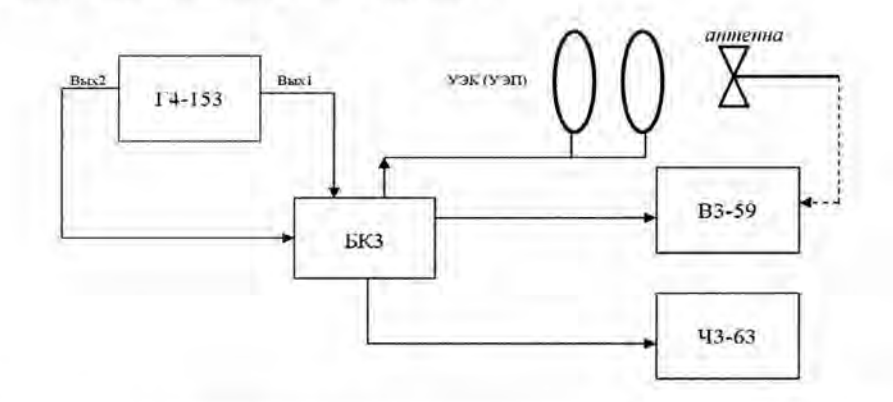

Рисунок 1 - Структурная схема измерений коэффициента калибровки лектрической антенны в диапазоне частот от 9 кГц до 30 МГц

На блоке коммутации БК3 нажать клавишу «Г4-153» и подать сигнал установленного уровня и частоты на входы микровольтметра В3-59 и частотомера Ч3-63.

В соответствии с РЭ микровольтметра В3-59 и частотомера Ч3-63 измерить уровень и частоту выходного сигнала генератора Г4-153. При необходимости провести подстройку частоты и уровня выходного сигнала генератора при помощи кнопок управления, расположенных на лицевой панели генератора Г4-153.

Напряженность электрического поля, воспроизводимого в кольцевом конденсаторе УЭК, рассчитать по формуле (1):

$$
E = U \cdot K_{EU} \tag{1}
$$

где Е - напряженность электрического поля между обкладками кольцевого конденсатора,В/м;

U - уровень выходного сигнала генератора Г4-153, измеренный микровольтметром ВЗ-59, В;

 $K_{EU}$  - коэффициент преобразования УЭК, записанный в свидетельстве о поверке,  $K_{\text{EU}} = 2,558$  1/м.

Выход испытуемой электрической антенны подключить к входу микровольтметра ВЗ-59 стойки измерительно-информационной СИИ-1. В рабочую зону кольцевого конденсатора УЭК поместить калибруемую антенну, установленную на диэлектрическом штативе на согласованной поляризации .

Измерить уровень сигнала на выходе испытуемой антенны.

Коэффициент калибровки испытуемой антенны на фиксированной частоте рассчитать по формуле (2):

$$
K^*_{AH} = \frac{E}{U_{AH}}
$$
 (2)

где  $K^*_{AH}$  – коэффициент калибровки испытуемой антенны,  $1/m$ ;

<sup>Е</sup>- напряженность электрического поля между обкладками конденсаторов, рассчитанная по формуле (1), В/м;

U<sub>AM</sub> - уровень сигнала на выходе испытуемой антенны, измеренный микровольтметром В3-59, В.

Провести пересчет коэффициента калибровки К\* АИ в логарифмические единицы  $(45(1/m))$  по формуле (3):

$$
K_{\mathcal{A}H} = 20 \lg K^*_{\mathcal{A}H} \tag{3}
$$

Аналогичные измерения и расчеты провести на частотах 10; 20; 50; 100 кГц.

Выход блока коммутации БК3 подключить к плоскому конденсатору УЭП.

Частоту выходного сигнала генератора Г4-153 установить равной 200 кГц, уровень - 100 мВ.

На блоке коммутации БК3 нажать клавишу «Г4-153» и подать сигнал установленного уровня и частоты на входы микровольтметра В3-59 и частотомера Ч3-63.

В соответствии с РЭ микровольтметра ВЗ-59 и частотомера Ч3-63 измерить уровень и частоту выходного сигнала генератора Г4-153. При необходимости провести подстройку частоты и уровня выходного сигнала генератора при помощи кнопок управления, расположенных на лицевой панели генератора Г4-153.

Напряженность электрического поля, воспроизводимого в плоском конденсаторе УЭП, рассчитать по формуле (4):

$$
E = U \cdot K_{EU} \tag{4}
$$

где Е - напряженность электрического поля между обкладками плоского конденсатора,В/м;

В: U - уровень выходного сигнала генератора, измеренный микровольтметром В3-59,

KuE - коэффициент преобразования УЭП, записанный в формуляре, 1/м. Значение коэффициента K<sub>UE</sub> выбрать из таблицы 3.

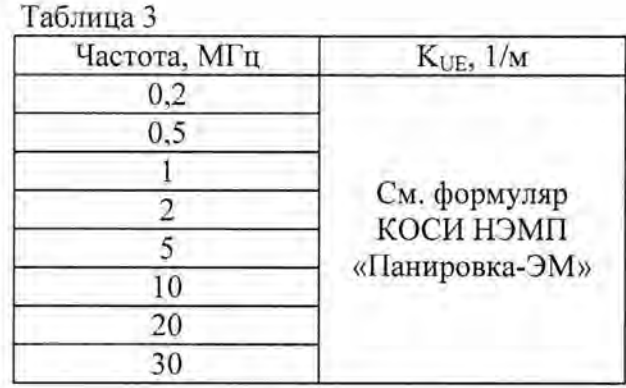

Выход испытуемой антенны подключить к входу микровольтметра В3-59 стойки измерительно-информационной СИИ-1. В рабочую зону плоского конденсатора УЭП поместить испытуемую антенну, установленную на диэлектрическом штативе на согласованной поляризации.

Измерить уровень сигнала на выходе испытуемой антенны.

Коэффициент калибровки испытуемой антенны на фиксированной частоте рассчитать по формулам (2) и (3).

Аналогично определить коэффициент калибровки антенны на частотах 500 кГц, 1; 2; 5; 10; 20; 30 МГц.

В диапазоне частот от 50 МГц до 1,0 ГГц коэффициент калибровки антенны определить следующим образом.

Установку электрического поля с дипольными антеннами УЭД подготовить к работе согласно РЭ.

Излучающую антенну П6 21А и приемную антенну АБl из состава УЭД установить на расстоянии 5 м друг от друга и 2 м от подстилающей поверхности в положение, соответствующее горизонтальной поляризации.

На вход антенны П6-21А с генератора Г4-159 (из состава УЭД) подать сигнал частотой 50 МГц и уровнем 0,5 В.

Уровень сигнала на выходе приемной антенны измерить вольтметром диодным компенсационным В3-63 (вместо М3 22 , входящего в состав УЭД).

Напряженность формируемого электрического поля определить по формуле (5):

$$
E = U \cdot K_{AB},\tag{5}
$$

где U - напряжение на выходе антенны AБ1, измеренное вольтметром B3-63, B;

 $K_{AB}$  - коэффициент преобразования антенны AБ1, указанный в формуляре, 1/м.

Вместо антенны АБ1 в ту же точку пространства установить калибруемую электрическую антенну в положение, соответствующее горизонтальной поляризации. Выход антенны через согласующий элемент из состава В3 63 подключить к входу вольтметра В3 63 . Измерить уровень сигнала на выходе испытуемой антенны.

Ко ффициент калибровки испытуемой антенны на фиксированной частоте рассчитать по формулам (2) и (3) при условии, что значение напряженности поля соответствует рассчитанному по формуле (5).

Аналогично определить коэффициент калибровки испытуемой антенны на частотах от 100 до 1000 МГц с шагом 100 МГц, используя генераторы Г4 159 и Г4-160 и вибраторы из состава УЭД соответствующего диапазона частот.

Калибровку электрических измерительных антенн, входящих в состав комплекса, в диапазоне частот свыше 1,0 ГГц провести при помощи измерительной установки К2П-71 методом образцовой (эталонной) антенны в соответствии с РЭ на установку.

В рабочую зону установки К2П-71 в одну и ту же точку пространства последовательно установить калибруемую и эталонную антенны. Антенны располложить на согласованной поляризации.

В соответствии с РЭ установки К2П-71 определить коэффициенты калибровки Кант<sub>изм</sub>, дБ(1/м), испытуемой антенны (в автоматизированном режиме) на частотах от 1,0 до 2,0 ГГц с дискретностью 0,1 ГГц, на частотах от 2,0 до 12,0 ГГц с дискретностью 0,5 ГГц, на частотах от 12,0 до 26,0 ГГц с дискретностью 1,0 ГГц.

Погрешность определения коэффициентов калибровки электрических измерительных антенн в диапазоне частот до 1 ГГц не должна превышать  $\pm$  2,0 дБ, в диапазоне частот свыше 1 ГГц не должна превышать  $\pm$  1,5 дБ.

## *8.3.1.3* Кшшбровка пробников напряжения

Калибровку пробников напряжения провести по методике, изложенной в ГОСТ Р 51319-99.

Измерения проводить на частотах 3; 9; 10; 20; 50; 100; 200 и 500 кГц, 1; 2; 5; 10; 20; 30; 50; 100; 300 и 400 МГц.

Погрешность определения коэффициентов калибровки пробников напряжения не должна превышать ± 1,5 дБ.

## *8.3.1.4* Определеиие погрешности измереиий магнитной составляющей амплитуды входного сигнала

Непосредственные измерения амплитуды входного сигнала провести на частотах калибровки соответствующих первичных измерительных преобразователей.

Перед началом непосредственных измерений согласно РЭ комплекса занести в соответствующие графы меню программы «Навигатор С» результаты калибровки измерительных антенн и пробников напряжения.

Погрешность измерений напряженности магнитного поля определить с помощью анализатора спектра Agilent Е4440А и установки К2П-70 в ТЕМ-камере, в которой формируется стабильное электромагнитное поле. Напряженность магнитного поля последовательно измерить комплексом и анализатором спектра Agilent Е4440А, вход которого нагружен на измерительную антенну П6-43, входящую в состав установки К2П-70.

Антенны установить на согласованной поляризации.

Изменяя частоту входного сигнала в пределах от 30 Гц до 30 МГц фиксировать показания анализатора спектра.

Напряженность магнитного поля  $H_1$ , рассчитать по формуле (6), дБ (мкА/м):

$$
H_1 = I_{\text{bay1}} + K_{\text{arr1}},\tag{6}
$$

 $I<sub>BLIX1</sub> - c$ ила тока на выходе антенн П6, дБ (мкА);

 $K_{\text{aHTI}}$  - коэффициент калибровки антенн П6, дБ (м<sup>-1</sup>).

Согласно РЭ испытываемого комплекса измерить напряженность магнитного поля  $H_2$ , дБ (мкА/м).

Погрешность измерений магнитного поля  $\delta_H$ , рассчитать по формуле (7), дБ:

$$
\delta_{\rm H} = H_1 - H_2,\tag{7}
$$

Анализатор спектра и ПЭВМ из состава комплекса, а также анализатор спектра Agileпt Е4440А расположить вне рабочей зоны ТЕМ-камеры.

Результаты поверки считать удовлетворительными, если значения погрешности измерений магнитной составляющей амплитуды входного сигнала находятся в пределах  $\pm$  4 дБ на частотах до 100 Гц и  $\pm$  3 дБ на частотах свыше 100 Гц.

# *8.3.1.5* Определение погрешности измерений электрической составляющей амплитуды входного сигтиа

Непосредственные измерения амплитуды входного сигнала провести на частотах калибровки соответствующих первичных измерительных преобразователей.

Перед началом непосредственных измерений согласно РЭ комплекса занести в соответствующие графы меню программы «Навигатор С» результаты калибровки измерительных антенн и пробников напряжения.

Определение погрешности измерений напряженности электрического поля провести методом «Эталонного поля», формируемого в рабочей зоне кольцевого конденсатора установки воспроизведения электрического поля с кольцевым конденсатором УЭК (в диапазоне частот до 100 кГц), плоского конденсатора установки воспроизведения электрического поля с плоским конденсатором УЭП (в диапазоне частот от 200 кГц до 30 МГц), установки воспроизведения электрического поля с дипольными антеннами УЭД (от 50 МГц до 1,0 ГГц) из состава КОСИ НЭМП «Панировка-ЭМ». В диапазоне частот свыше 1,0 ГГц определение погрешности измерений напряженности электрического поля првести методом «замещения» в безэховой камере. В качестве эталонного средства измерений использовать антенну измерительную рупорную П6-23М и комплект антенный измерительный АИК 1-40A/03 совместно с анализатором спектра Agilent E4440A.

Для определения погрешности измерений напряженности электрического поля в диапазоне частот от 9 кГц до 1000 МГц между обкладками кольцевого и плоского конденсаторов УЭК и УЭП, а также рабочей зоне УЭД формируется образцовое электромагнитное поле с напряженностью Е, дБ (мкВ/м), рассчитанной по формулам (1), (4), (5). Напряженность электрической компоненты формируемого поля измерить с помощью комплекса и электрической измерительной антенны (Е<sub>1</sub>, дБ (мкВ)/м).

Погрешность измерений напряженности электрического поля  $\delta_{\rm E}$ , дБ, рассчитать по формуле (8):

$$
\delta_{\rm E} = \rm E - \rm E_1 \ . \tag{8}
$$

Измерения провести на частотах калибровки электрической антенны.

Для определения погрешности измерений напряженности электрического поля в диапазоне частот свыше 1 ГГц в рабочей зоне безэховой камеры формируется электромагнитное поле с известными и стабильными во времени характеристиками. В качестве излучающего элемента применить антенну П6-23М и комплект АИК *1-40N03,* <sup>а</sup> формирователя - генератор сигналов R&S SMR40. В качестве измерителя напряженности использовать антенну П6-23М и комплект АИК 1-40А/03 совместно с анализатором спектра Agilent Е4440А.

Напряженность формируемого поля последовательно измерить комплексом и анализатором спектра с измерительной антенной.

Напряженность поля  $E_1$ , дБ (мкВ/м), измеряемую анализатором спектра совместно с измерительной антенной П6-23М, рассчитать по формуле (9):

$$
E_1 = 20 \lg \sqrt{P \cdot \frac{\rho}{S}},\tag{9}
$$

где Р - мощность сигнала на выходе приемной антенны П6-23М, Вт;

S - эффективная площадь антенны П6-23М,  $m^2$ ;

 $\rho$  - волновое сопротивление свободного пространства.

Погрешность измерений напряженности электрического поля  $\delta_{\rm E}$ , дБ, рассчитать по формуле (9).

Измерения провести на частотах калибровки электрической антенны.

Результаты поверки считать удовлетворительными, если значения погрешности измерений электрической составляющей амплитуды входного сигнала в диапазоне частот комплекса находятся в пределах  $\pm$  3 дБ.

## 8.3.1.6 Определение погрешности измерений напряжения переменного тока

Погрешность измерений напряжения переменного тока определить при помощи измерительной линии, содержащей генератор и согласованную нагрузку сопротивлением 50 Ом.

Уровень выходного сигнала генератора установить равным минус 60 дБ(мкВ), частоту - 3 кГц. С помощью комплекса с нагруженным на вход анализатора спектра пробником напряжения измерить уровень сигнала.

Аналогичные измерения провести на частотах калибровки пробника напряжения. В случае необходимости контроля уровня выходного сигнала генератора использовать анализатор спектра Agilent E4440A.

Погрешность измерений переменного напряжения рассчитать, как разность (в логарифмических единицах) установленного и измеренного с помощью системы значений напряжения.

Результаты поверки считать удовлетворительными, если значения погрешности измерений напряжения переменного тока находятся в пределах  $\pm 3$  дБ.

### 8.3.2 Определение диапазона рабочих частот

8.3.2.1 Определение диапазона рабочих частот провести по результатам определения погрешности измерений амплитуды входного сигнала. При этом, на экране ПЭВМ комплексов должен наблюдаться сигнал, а погрешность измерений не должна превышать значений, установленных в п. 8.3.1.4 - 8.3.1.6.

8.3.2.2 Результаты поверки считать удовлетворительными, если диапазон рабочих частот комплексов. Гц. составляет:

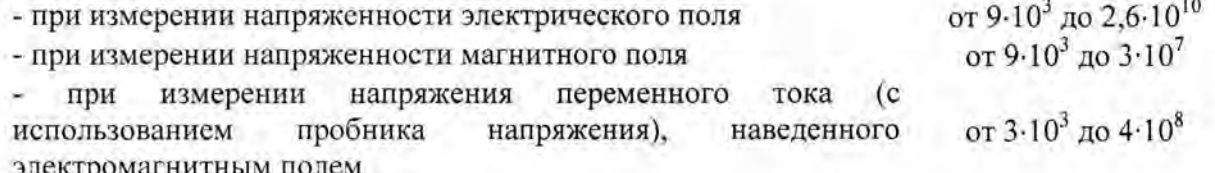

## 8.3.3 Определение погрешности измерений частоты входного синусоидального сигнала

8.3.3.1 Определение погрешности измерения частоты входного синусоидального сигнала провести методом сравнения показаний измерительного устройства  $f_{AC}$  с показаниями  $f_C$  частотомера электронно-счетного ЧЗ-66, на частотах 0,05 $f_n$ , 0,25 $f_n$ , 0,5 $f_n$ 0,75 $f_n$ , 0,95 $f_n$ , где  $f_n = f_2 - f_1$ ,  $f_1$  и  $f_2$ — нижняя и верхняя границы диапазона частот комплекса.

8.3.3.2 Поочередно установить полосы пропускания  $\Pi_{\Pi}$ , равные 0,01; 0,03; 0,1; 0,3; 1; 3: 10: 30: 100: 300 кГц.

8.3.3.3 Записать показания частотомера электронно-счетного  $f_c$  и измерительного устройства fac.

8.3.3.4 Погрешность измерений частоты  $\Delta_f$ , выраженную в единицах частоты, определить по формуле (10):

$$
\Delta_f = f_{AC} - f_C. \tag{10}
$$

8.3.3.5 Результаты поверки считать удовлетворительными, если значения  $\Delta f$  не превышает  $\pm \Pi_{II}$ , где -  $\Pi_{II}$  - значение установленной полосы пропускания.

8.4 Проверка идентификационных признаков ПО

8.4.1 Осуществить проверку соответствия идентификационных данных программного обеспечения (ПО) на соответствие указанным в эксплуатационной документации:

наименование ПО;

идентификационное наименование ПО;

номер версии (идентификационный номер) ПО;

цифровой идентификатор метрологически значимой части ПО (контрольная сумма исполняемого кода);

алгоритм вычисления цифрового идентификатора ПО.

уровень защиты ПО от непреднамеренных и преднамеренных изменений .

8.4.2 Результаты поверки считать положительными, если идентификационные данные ПО соответствуют данным формуляра на комплекс ЛИБЮ.424400.049ФО.

### **9** ОФОРМЛЕНИЕ РЕЗУЛЬТАТОВ ПОВЕРКИ

9.1 При по ожительных результатах поверки комплекса выдается свидетельство установленной формы.

9.2 На оборотной стороне свидетельства о поверке записьшаются результаты поверки.

9.3 Параметры, определенные при поверке, занести в формуляр на комплекс .

9 .4 В случае отрицательных результатов поверки, поверяемый комплекс к дальнейшему применению не допускается. На него выдается извещение о непригодности к применению с указанием причин абракования, а в формуляре делаются соответствующие аписи.

Начальник отдела ФГБУ «ГНМЦ» Минобороны России С. С. Черняев

Начальник лаборатории ФГБУ «ГНМЦ» Минобороны России И.Н. Медведев